# "Jobeaux"

# Processor

# **Technical Manual**

First Review Draft May 18, 2011

Copyright (C) 2011 Stephen G. Toner.

Permission is granted to copy, distribute and/or modify this document under the terms of the GNU Free Documentation License, Version 1.3 or any later version published by the Free Software Foundation; with no Invariant Sections, no Front-Cover Texts, and no Back-Cover Texts. A copy of the license is included in the section entitled "GNU Free Documentation License".

Printed and bound copies of this document are available on lulu.com.

The author may be contacted at: sgtphoto (at) gmail.com

# **Introduction**

The "Jobeaux" processor is an open-design/open-source rotary film/print processor. The functionality is based on the processors formerly produced by the company JOBO International GmbH.

The processor provides a temperature-controlled water bath and a motor to rotate the drum containing the film or print and developing chemicals. Motor speed is selectable. In addition, this processor includes a simple timer, a feature not provided by the Jobo processors.

This document describes the electronics and firmware of the "Jobeaux" processor, hopefully in sufficient detail that an interested person can make modifications to suit his/her own needs, or substitute parts in the event that the specified parts become unavailable.

The processor consists of the following subsystems, each described separately:

- Power Supply
- Motor Subsystem
- Heater Subsystem
- Microcontroller
- Display

## **Tools**

This document was created with OpenOffice software from Oracle (version 3.2.1). The software is a free download from openoffice.org.

The schematics were created with the ExpressSCH software from ExpressPCB (version 7.0.1). The software is a free download from expresspcb.com.

The PC board layout was created with the ExpressPCB software from ExpressPCB (version 7.0.1). This software is also available as a free download from expresspcb.com.

## **Transparent Copies**

 The latest transparent copy of this document (ODT file) can be found at: <https://docs.google.com/leaf?id=0B8EiYGJYoQhqN2EwNmQxOWYtYjYzZC00YmFiLThhOWQtMTBmZTNkMDc2OWU3&hl=en&authkey=CK-T0scL>

The latest transparent copy of the schematic (SCH file) can be found at:

<https://docs.google.com/leaf?id=0B8EiYGJYoQhqNDNiMWMyZWQtM2FkNy00NzlmLWE3ZjMtZjZlYTgwMzhkZDU1&hl=en&authkey=CKK0uXA>

The latest transparent copy of the PC board layout (PCB file) can be found at:

<https://docs.google.com/leaf?id=0B8EiYGJYoQhqMzkxOTM2OGYtNGI1YS00ZDJhLWJmYTQtNzc1ODI4MmY5NzY3&hl=en&authkey=CIa4quQK>

# **ELECTRONICS**

# **Power Supply**

The power supply supplies 24 VDC to operate the gear motor and 5VDC to operate the electronic components. It also supplies a fused 120 VAC to the heater subsystem.

The Power Entry Module, PEM1, provides a standard IEC connection to the mains power. A power on/off switch is included in the specified module.

24VDC power is supplied by an off-the-shelf switching power supply that is rated at 2.7A output. This power supply operates from  $90 \sim 264 \text{VAC}$ ,  $47 \sim 440 \text{Hz}$ , or  $127 \sim 370 \text{VDC}$  input, so is capable of operating worldwide (but see below).

5VDC power is provided by an efficient DC-DC converter (U1). Although this device is pincompatible with the standard 7805 voltage regulator, the 7805 is a linear regulator and should not be substituted, as it would require a large heat sink to dissipate the waste heat.

Using the specified components, the device is designed for 120VAC operation only. Even though the specified heating element is designed to operate at 240V and the triac (Q1) can operate at 240V, the current drawn by the specified heating element will exceed the rating of the triac at 240V. Therefore, a higher current triac and/or a different heating element will be required to support 240V operation. In addition, the MOC3010 should be replaced with a MOC3021. The 24 VDC power supply can operate on 240V AC and the 5V DC power supply operates off the 24V supply, so the heating element should be the only change necessary. Selection of an appropriate heating element is left as an exercise to the implementer.

# **Motor Subsystem**

The motor subsystem consists of a speed selector, a rotation sensor, and a motor driver circuit.

The speed selector allows two speed operation. Most processing is done at the highest speed, but Cibachrome/Ilfochrome print processing benefits from a lower speed. Implementers who do not require the lower speed may eliminate the switch (SW1) at a cost savings of \$1.18.

The rotation sensor provides an input to the microcontroller to tell it when to reverse the motor direction. It can also be used by the microcontroller to determine if the motor is even turning. The circuit as shown consists of a photoelectric interrupter switch. The interrupter is typically a disc with a hole or notch in it that is connected to the motor shaft. When the notch passes through the sensor, the output transistor is turned on and the microcontroller can read this change of state. Other types of sensors (e.g., hall effect, mechanical) could be substituted.

The motor driver (U3) is a DRV8801 chip from Texas Instruments. This chip contains the necessary circuitry to drive a DC motor operating at up to 36 volts and 2.8 amps. The microcontroller just has to supply logic-level signals for direction and braking. The Enable input of the DRV8801 (shown as Motor Ctl in the schematic) can be pulse-width modulated (PWM) to control the motor speed. There is a fault indicator that is used to drive an LED and indicate a problem with the motor<sup>[1](#page-6-0)</sup>. Transient Voltage Suppressor (TVS) diode Z1 is used to protect the driver electronics from voltage spikes from RFI, static discharge, or back-EMF from the motor.

Although the processor has the ability to drive an H-bridge with processor outputs, this functionality is not used. There are a couple of reasons for this:

- 1. It would require 4 output pins rather than the 3 that the DRV8801 uses. This would require the use of a different processor with more pins
- 2. It would still require an external H-bridge and possibly FET drivers. This would end up costing more than just using the TI chip.

The motor is a 24VDC reversible gear motor with a rotational speed in the range of 50-75RPM. Motors other than the specified one may be used provided that they do not exceed the specifications of the DRV8801 chip.

<span id="page-6-0"></span><sup>1</sup> The fault signal is not sent to the microcontroller due to a lack of available input pins.

# **Heater Subsystem**

The heater subsystem consists of a desired temperature selection circuit, a water temperature measurement circuit, and a circuit to turn the AC heater element on and off from the microcontroller.

#### **Desired Temperature Selection**

The desired temperature is selected by a potentiometer. This produces an analog signal which can be read by an analog-to-digital converter (ADC) input on the microcontroller. The selected temperature will be displayed on the LCD display (see Processor/Display description, below). The minimum voltage that can be selected by the potentiometer is approximately 100mV. This corresponds to a temperature of 59.5°F. As a safety measure, a float switch is incorporated in the design to prevent operation with low or no water level. The low water level signal is piggybacked on the temperature select input – if the float switch turns on, it will pull the voltage down to 0V. The microcontroller will recognize this as a fault condition and disable the heater.

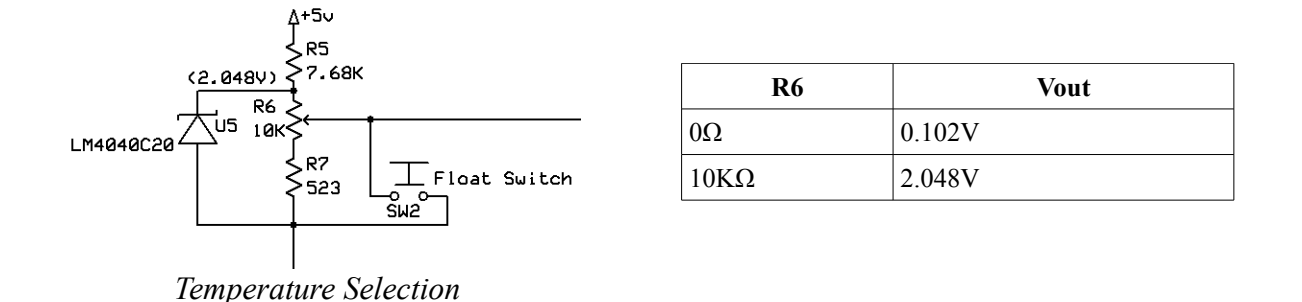

The use of a potentiometer allows the desired temperature to be dialed in quickly, but it can be somewhat difficult to dial in an exact temperature value and the tenths digit does have a tendency to bounce around a bit. For all practical purposes, this is not a problem, but alternative implementations could be considered by users who are annoyed by it. One possibility is to have a number of pushbuttons to increment/decrement the selected value  $(e.g., +10, +1, +1, -1, -1, -10)$ . If each pushbutton causes a different analog voltage to be produced when it is pressed, then additional inputs are not needed and the same microcontroller can be used. The firmware would read the voltage on the input pin and either do nothing (if the voltage indicates no button is pressed), or perform the requested action and wait for the no button pressed condition to occur before looking for another press.

The example below illustrates this. If no button is pressed, the voltage will be 2.048V. As before, if the float switch turns on, the voltage will be 0V. If SW1 is pressed, the voltage will be 1.862V. If SW2 is pressed, the voltage will be 1.024V. If SW3 is pressed, the voltage will be 0.359V. The firmware could also allow for multiple buttons being pressed. For example, if SW2 and SW3 are pressed together, the voltage will be 0.306V.

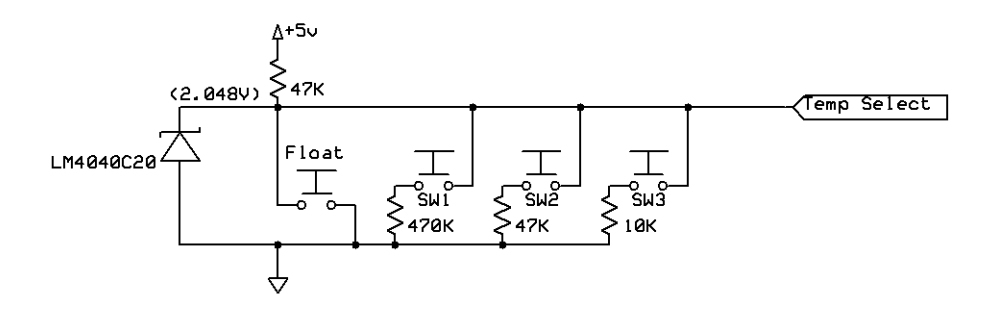

*Example: Multiple Inputs on One Analog Port*

Additional debouncing may be required in the firmware as well, but this is the basic idea. Also, the selected temperature value (or lookup table offset) would have to be stored in EEPROM so that it was retained when the power was turned off.

#### **Water Temperature Measurement**

The water temperature measurement circuit utilizes a ruggedized, waterproof resistive probe accurate to  $\pm 0.2$ °C ( $\pm 0.38$ °F) across the range where it will be operating. A bridge circuit is used to produce a voltage in the range of the analog input on the microcontroller (0-2.048V) across the operating temperature range (50°F-110°F). The temperature sensor's leads are not shielded, so are prone to noise pickup (including power-line noise). Capacitor C7 shunts this noise to ground so that it does not affect temperature readings. A precision voltage reference (U4) provides a stable, accurate 2.048 volts for the bridge circuit. This precision voltage reference is also fed to the processor's A/D voltage reference input. The processor does have an internal voltage reference which could be used, but it is less accurate and less stable than the REF5020, so the more stable reference is used. The voltage divider that includes the sensor (R10) and the resistor R12 produces a voltage between 1.474V and 1.877V, a range of 0.403V.

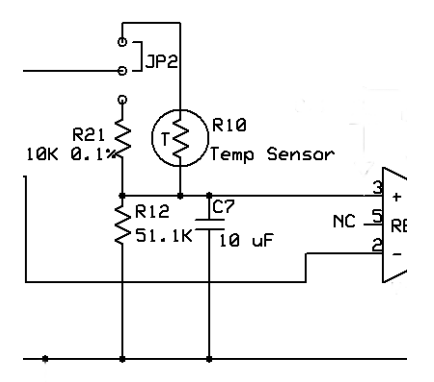

**Temp R10 Voltage** 50°F  $\vert$  19900Ω  $\vert$  1.474V 110°F  $|4662\Omega|$  1.877V

*Temperature Sensor*

The INA332 instrumentation amplifier (U8) is used to subtract a reference voltage (approximately 1.47V) from the voltage produced in the voltage divider that includes the temperature sensor, resulting in a value between 0 and 0.403V. It then multiplies the result by 5, thus making (very nearly) full use of the 2.048V range that the ADC allows. A calibration trimpot allows adjustment of the reference voltage approximately  $\pm 1.5\%$  to correct for errors introduced by the chip and inexact tolerances in the components.

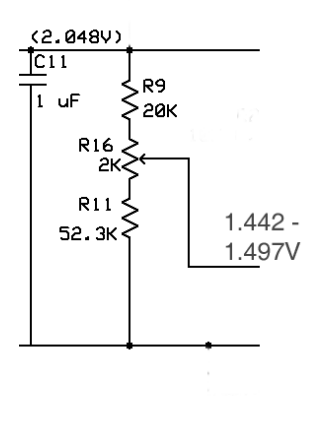

*Reference Voltage*

A precision  $(\pm 0.1\%)$  resistor (R21) provides a reference for calibration. Jumper JP2 substitutes this precision resistor in place of the temperature sensor during calibration.

### **Heater Control**

The heater element runs on 120VAC. The microcontroller cannot provide the required power directly, so a triac is used to switch the AC power on and off under processor control. A MOC3010 (U7) triac driver provides the interface between the processor and the triac. An optoisolator contained in the MOC3010 isolates the control circuitry from the AC power line (note: some microcontroller circuits actually connect the DC power to the hot side of the AC power line. This eliminates the need for the MOC3010 or equivalent, but it's not a good idea if someone might go poking around inside the box!)

# **Microcontroller**

The microcontroller is a PIC16F1827 from Microchip Technology, Inc. This is a low-cost processor (\$1.71 in single quantities as of this writing) that provides all the capability to control the device. It is highly configurable, and in this device is configured as follows:

3 digital inputs (Counter Reset, Speed, Rotation) 3 digital outputs (Direction, Brake, Heater Ctl) 2 analog inputs (Temp Select, Temp Sense) 1 A/D Converter voltage reference 1 pulse-width modulator (PWM) output (Motor Ctl) 1 SPI bus to control LCD display internal processor clock (running at 4 MHz) 32,768 Hz crystal-controlled timer clock allows on-board programming

The Schottky diode, D1, isolates the CPU power from the rest of the electronics during on-board programming. Jumper JP1 must be moved to the Program position during on-board programming to protect the crystal X1.

# **Display**

The LCD display is a 3-line x 24 character display that the CPU communicates with through a Serial Peripheral Interface (SPI) bus. It is used to display the selected temperature, the current water temperature, and an HH:MM:SS timer. The timer runs continuously, counting up from 00:00:00. It can be reset to 00:00:00 by pressing the Timer Reset button. Although it might be nice to have a timer that counts down and can keep track of multiple process steps, this should be perfectly adequate for most users and means they don't have to go searching for the stopwatch (or a new battery for the stopwatch) when wanting to develop some film. Additionally, those using this processor as a replacement for an existing processor already have a means for timing their processes, and will likely prefer to continue to use that. We do not wish to burden them with the cost of features they don't need.

The LED2 module is an amber backlight for the LCD display. This module is optional – a reflective version of the display is available (DOGM163L-A). Different backlight colors are also available, but using a different color will require different values for R13 and R14, as shown below.

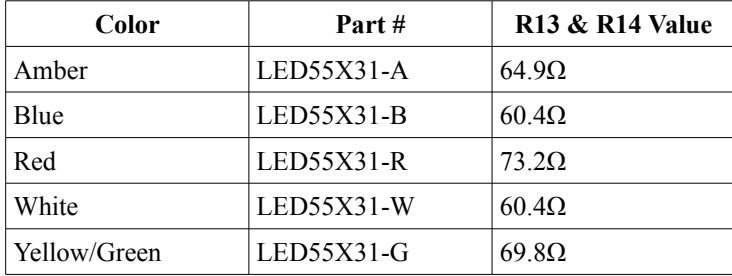

# **FIRMWARE**

# **Modules**

The firmware is developed using the MPLAB IDE. It is released separately under the GNU General Public License (GPL) and consists of the following modules:

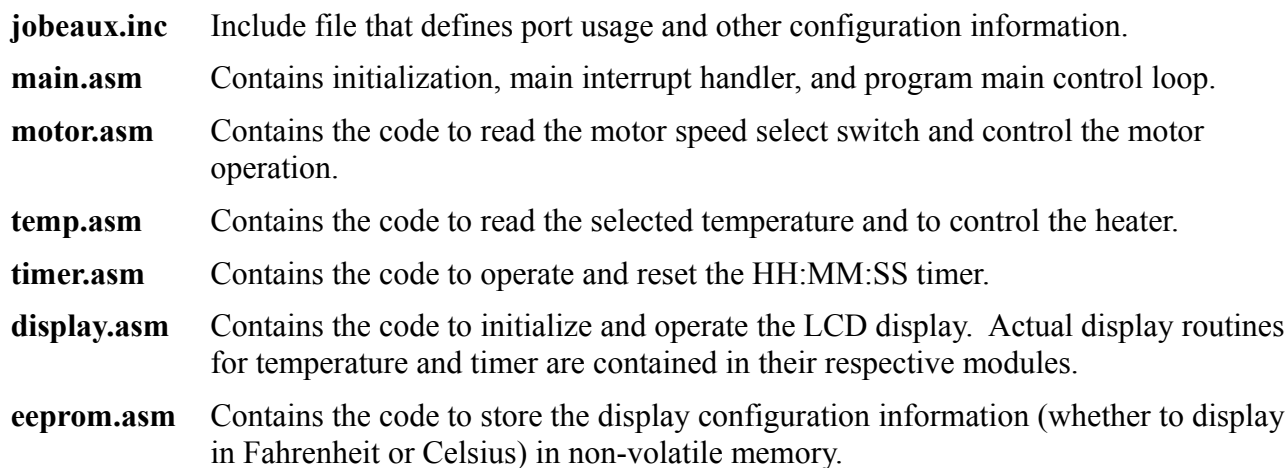

# **Data Storage**

The microcontroller has 384 bytes of RAM, spread across five register banks. Sixteen of these 384 bytes are available in all pages ("shared data memory"). In addition, 256 bytes on non-volatile memory are provided in EEPROM.

The firmware makes maximum use of the shared data memory. Variables that are accessed by interrupt routines or shared across modules are kept in shared data memory. This reduces the overhead involved with making sure the correct register bank is selected. Variables that are internal to a module (and not accessed by that module's interrupt handler) are stored in non-shared RAM, and an appropriate banksel call is made before accessing them. Only 40 bytes of RAM (which includes the 16 bytes of shared RAM) are used in this release.

EEPROM is used to store configuration data only in this release, and only two bytes are used.

# **jobeaux.inc**

This header file contains configuration and tuning parameters used by the firmware. It is included by all .asm modules.

## **main.asm**

### **Reset Vector**

The reset vector is located at code location 0. The microcontroller starts the code here at power on or other reset. This jumps to the code at the label named Start, which initializes the processor and then enters a main polling loop.

#### **Interrupt Vector**

The processor makes use of interrupts for the timer and the motor rotation sensor. The interrupt vector is located at code position 4. It jumps to the interrupt handler at label Intertandler, which then dispatches to CPU to the interrupt handlers for the various interrupts. Note that the IntHandler code makes no attempt to determine the cause of the interrupt, or to clear the interrupt condition – it is simply a dispatcher. Each interrupt handler has the responsibility of determining if the interrupt condition it handles has actually occurred, and clearing the interrupt condition before returning to the dispatcher.

#### **Initialization Code**

Each code module (with the exception of eeprom.asm) contains an initialization routine. The InitWorld routine calls all of the individual module initialization functions. The processor is initialized first, in the routine InitCPU. This configures all the I/O ports as well as the timers/clocks. The CPU is configured to run at 4MHz using the internal oscillator.

Once the hardware initialization is done, the startup code checks to see if the timer reset button is pressed. If so, it calls the ConfigureUnits function in the temp.asm module to allow the user to configure the display for Fahrenheit (°F) or Celsius (°C). Other configuration functions could potentially be called here as well, for those looking to add additional items to the configuration.

## **Main Program Loop**

The main program loop does no real work itself. It merely dispatches to the other modules, calling functions to read the inputs (selected motor speed, selected temperature, timer reset button), then to "tend" to the motor, heater and display subsystems.

## **motor.asm**

#### **Direction Control**

The motor control implements a simple state machine. There are four states:

- **Stopped** The motor is stopped with the brake applied. The motor stays in the Stopped state for  $\frac{1}{2}$  to  $\frac{3}{4}$  of a second (STOP TIME timer ticks, defined in jobeaux.inc – the variation is because stopping the motor is not synchronized to the clock, so the time may enter this state at any point between timer ticks) before reversing direction and moving to the Starting state.
- **Starting** The motor is starting. To ensure two full rotations of the motor before reversing, the motor stays in this state until it sees a falling edge from the rotation sensor. It then moves to the Turning state, where it counts rotations.
- **Turning** The motor is turning. It stays in this state until it sees two (or other value defined by REVERSE COUNT in jobeaux.inc) rising edges from the rotation sensor, at which point it moves to the Stopping state.
- **Stopping** The motor is coasting (brake not applied). It is allowed to coast for a period of  $\frac{1}{2}$  to  $\frac{3}{4}$  of a second (COAST TIME timer ticks, defined in jobeaux.inc) before applying the brakes. As above, the actual time will vary because the transition into this state is not synchronized to the clock.

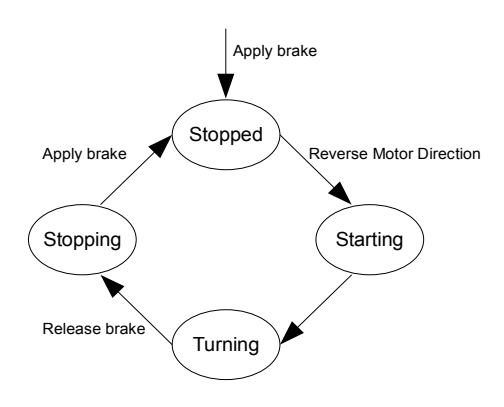

*Motor State Diagram*

### **Speed Control**

Motor speed is controlled by sending a Pulse-Width Modulated (PWM) signal to the Enable input of the motor driver. The motor operates at two speeds, controlled by the PWM\_PERIOD, PWM\_DUTY\_SLOW, and PWM\_DUTY\_FAST values defined in jobeaux.inc. The values of 7, 4, and 8 give full motor speed for the fast setting and half motor speed for the slow setting. Motor speed changes only take effect when the motor enters the Starting state.

The PWM uses a prescaler value of 4 on Timer2. This gives a PWM period of 32 μsec, which corresponds to a 31.250 Khz square wave at 50% duty cycle. This is well above the limits of human hearing, avoiding the motor whine that can occur if too low a frequency is used.

It would be possible to allow more than two motor speeds by configuring the Speed input on the microcontroller as an analog input and replacing the high/low switch with a potentiometer or resistor ladder/rotary switch.

## **Rotation Sensor Interrupt Handler**

The interrupt handler is called on a rising or falling edge from the rotation sensor. It determines which edge caused the interrupt and decrements the rotation counter (Rotate variable) on rising edges (but only if the counter does not already have a value of 0).

The nature of the rotation sensor means that some "bounce" or false interrupts may occur. The interrupt handler debounces the input by ignoring an apparent detected edge that is the same as the last edge seen. The Phase variable is used to keep track of the last edge seen. This variable uses bit values so simple bit tests (btfss/btfsc instructions) can be used to determine the validity of an interrupt request.

## **temp.asm**

#### **Temperature Range**

The temperature range<sup>[2](#page-19-0)</sup> supported by the processor is  $50^{\circ}$ F-110.5°F (10°C-43.5°C). This covers the range of standard processing temperatures<sup>[3](#page-19-1)</sup>:

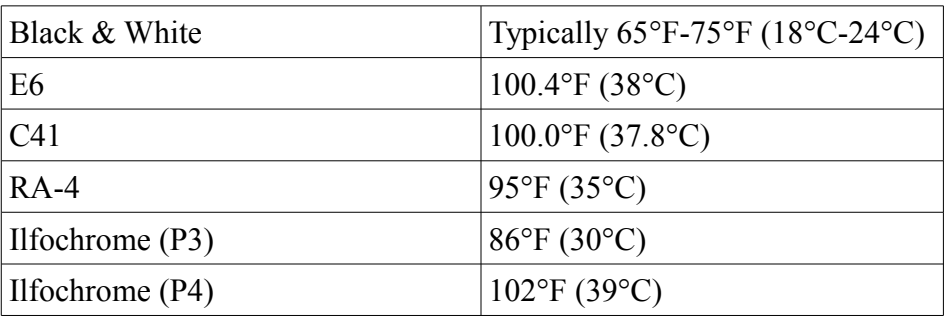

The analog-to-digital converters (ADCs) on the microcontroller are 10-bit devices. This gives 1024 discrete values that can represent the 60.5 degree (F) range. This is sufficient to allow the processor to measure to a precision of 0.1°F.

#### **Lookup Tables**

Conversion between ADC value and temperature is done through lookup tables. Two tables are used: one for Fahrenheit and one for Celsius. This eliminates the need for the code to do a mathematical conversion between one and the other. It should be noted that the lookup tables are used only to display the temperature value. Internally the firmware uses the 10-bit ADC value when comparing the selected temperature against the current temperature to determine when the desired temperature has been reached, or if it needs to turn the heater on.

The Steinhart-Hart Thermistor Equation can be used to determine the resistance vs. temperature relationship of the temperature probe. This equation is shown below:

$$
1/T = A + B \cdot \ln(R) + C \cdot (\ln(R))^3
$$

<span id="page-19-0"></span><sup>2</sup> This refers to the water temperature measurement and heater control range, not the operating range of the electronic parts themselves.

<span id="page-19-1"></span><sup>3</sup> As specified in Kodak and Ilford literature

where:

*T* = Temperature in Kelvin ( $K = {}^{\circ}C + 273.15$ )

*R* = Resistance in ohms at temperature *T*

*A*, *B*, and *C* are material-specific constants. For the temperature sensor used:

 $A = 1.12924 \times 10^{-3}$ 

 $B = 2.34108 \times 10^{-4}$ 

$$
C = 8.77550 \times 10^{-8}
$$

(as specified by the manufacturer).

Doing the heavy floating point math required to perform the conversion would be too much of a burden for the microcontroller, so a spreadsheet was used to perform the necessary calculations and determine the table values. The values were calculated at 0.5° intervals, and the microcontroller does linear interpolation for inputs between the computed values. The tables are reproduced in Appendix B. If a different temperature probe with different material-specific constants is substituted for the temperature sensor, these tables will have to be recomputed. Once the resistance is known for each  $0.5^{\circ}$ temperature value, the ADC value can be calculated by the following formula:

ADC Value = 
$$
5120 \cdot \frac{R12}{R10 + R12} - 3673
$$

where R10 is the probe resistance and R12 is 51100 (as shown in the schematic). The result of this calculation is rounded to the nearest integer.

#### **Temperature Selection**

The desired temperature is selected by adjusting potentiometer R6. This forms a voltage divider with R5 and R7, producing an analog voltage between 102 mV and 2.048V. The 10-bit value is read from the ADC and saved in the DesiredHi/DesiredLo variables.

#### **Heater Control**

The heater controller uses a very simple algorithm which appears to give adequate temperature control. If this algorithm ultimately proves to be inadequate, a proportional-integral-derivate (PID) design may be implemented.

The algorithm performs successive approximations on initial heating to reach the desired temperature without excessive overshoot.

There are four heater states:

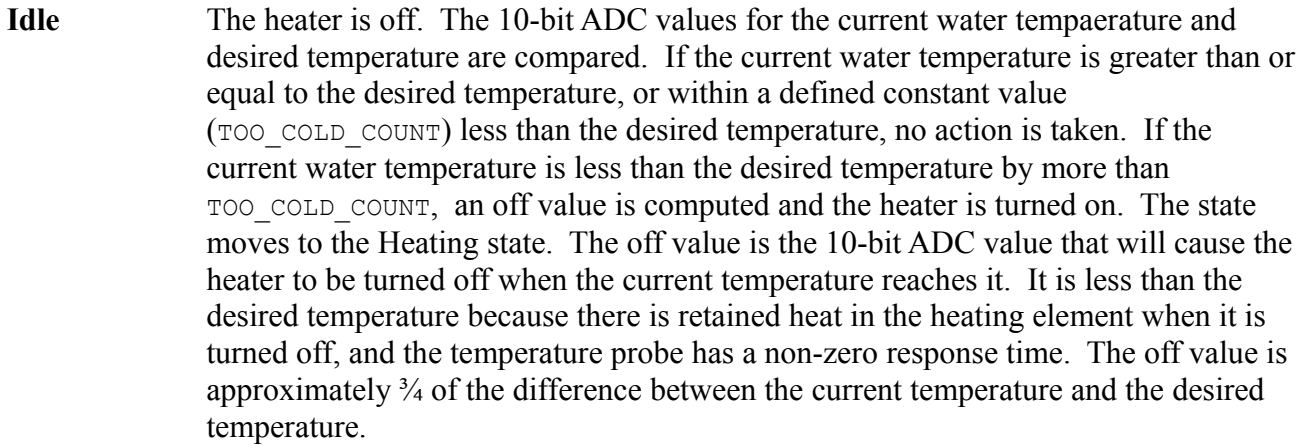

- **Heating** The heater is on. The heater remains on until the current temperature reaches or exceeds the desired temperature or the off value calculated above. The desired temperature comparison is made because the desired temperature may be changed while the water is heating. The code currently has no mechanism to detect such a change and recalculate the off value, so if the desired temperature is set to a value lower than the computed off value, this prevents what could be a significant overshoot.
- **Pause** The heater is off. This state merely waits for a period of time before moving to the Stabilizing state. The measured temperature typically continues to climb in this state due to the retained heat in the heating element. The delay time is approximately 10 seconds. This is not assumed to be the period of time that heating continues after turning off the power to the heater, but typically temperature readings are fluctuating during this period as the warm water in the immediate vicinity of the heater element mixes with the cooler water surrounding it. This delay allows things to settle down a bit.
- **Stabilize** The heater is off. This state waits until the temperature drops by a defined amount (STABLE\_COUNT) from its most recent peak. Once this happens, it moves back to the Idle state where a new heating cycle may occur.

As a safety measure, if the float switch indicates a low water condition in any state, the heater is turned off and set to the Idle state. The heater will remain off until the condition is cleared.

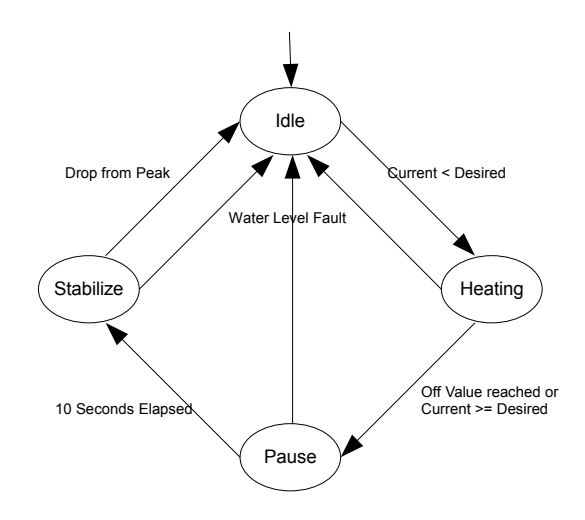

*Heater State Diagram*

## **timer.asm**

#### **Internal vs. External Timer**

The timer can operate in two modes: either an external 32.768 Khz crystal is used, or the internal clock is used. The crystal will provide better accuracy (typically  $\pm 20$ ppm for the crystal vs.  $\pm 1\%$  for the internal clock) if included but this does increase the cost of the system slightly. The microcontroller does provide a means to improve the accuracy of the internal clock (OSCTUNE register), but there is no mechanism implemented in the firmware to provide this capability to the end user. The internal clock is probably accurate and repeatable enough for most practical uses. In any case, the initialization code in main.asm determines whether the crystal is attached and operating, and uses it if available. Otherwise, it uses the internal clock. No configuration or code change is required.

The timer is set to interrupt 4 times per second. The specific counter value varies depending on which clock is being used. These values are defined in jobeaux.inc: T1\_LP\_START\_HI/T1\_LP\_START\_LO for the crystal controlled clock, and T1\_IC\_START\_HI/T1\_IC\_START\_LO for the internal clock.

## **BCD Timer**

The timer value is kept as a Binary Coded Decimal (BCD) value in memory. One byte is used for each of the hours, minutes, and seconds values, and each byte contains the two BCD digits. Keeping the timer as a BCD value makes incrementing the timer value a little more involved, but it vastly simplifies the display routine which would otherwise have to know how to divide by 10, and possibly by 6 as well (depending on how the binary value was stored).

The example below shows an example of incrementing the timer from 00:19:59 to 00:20:00. The values in each byte are displayed in hexadecimal in this example. The code actually combines the  $+1$ and +6 steps by checking the ones value before incrementing, and adding 7 instead of 1 if the ones value is currently equal to 9.

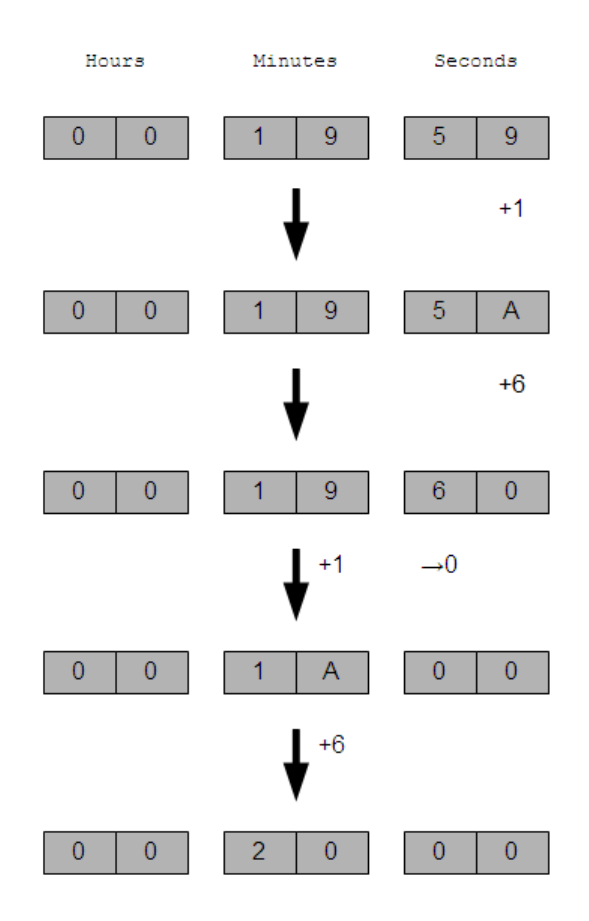

*Incrementing BCD Time Values*

## **display.asm**

#### **SPI Device**

The LCD display is an SPI device, and the code uses the microcontroller's Master Synchronous Serial Port (MSSP) to send data to the display. The microcontroller is configured as the Master and the display is configured as the Slave. Although the SPI specification allows for bidirectional operation, it is used in unidirectional mode here – no data comes back from the display module.

The SPI clock is configured to operate at 1 MHz. This means that it requires approximately 10 μsec to send each byte. The LCDOut function allows an additional 20 μsec for the display to act on the data sent. Updating the display always sends all 48 characters, so each display update takes on the order of 1500 μsec. By itself, this limits the main program loop to less than 700 iterations per second, but this is still at least an order of magnitude faster than it needs to be for this application.

No interrupt is used during data transmission. The microcontroller polls to determine when to send the next byte by checking the Buffer Full (BF) flag of the status register. Even though no data is being sent by the display, a receive operation occurs and sets this flag.

### **Update Frequency**

The display normally updates on each timer tick (4 times per second). An immediate (i.e., the next time the TendDisplay function is called) update occurs when the timer is reset. This results in a very responsive but not too busy display.

## **eeprom.asm**

EEPROM is used to store configuration data. The only data being stored in this release is the display units (Fahrenheit or Celsius), but a version byte is also defined to allow for future expansion. The configuration data is stored starting at offset 0 in the EEPROM.

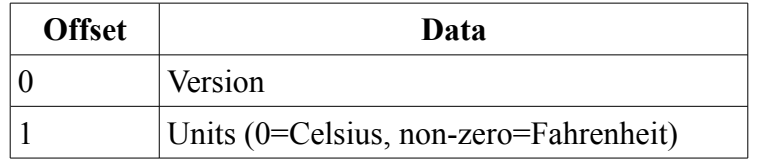

*EEPROM Data Format (Version 0)*

# **APPENDIX A: SCHEMATICS**

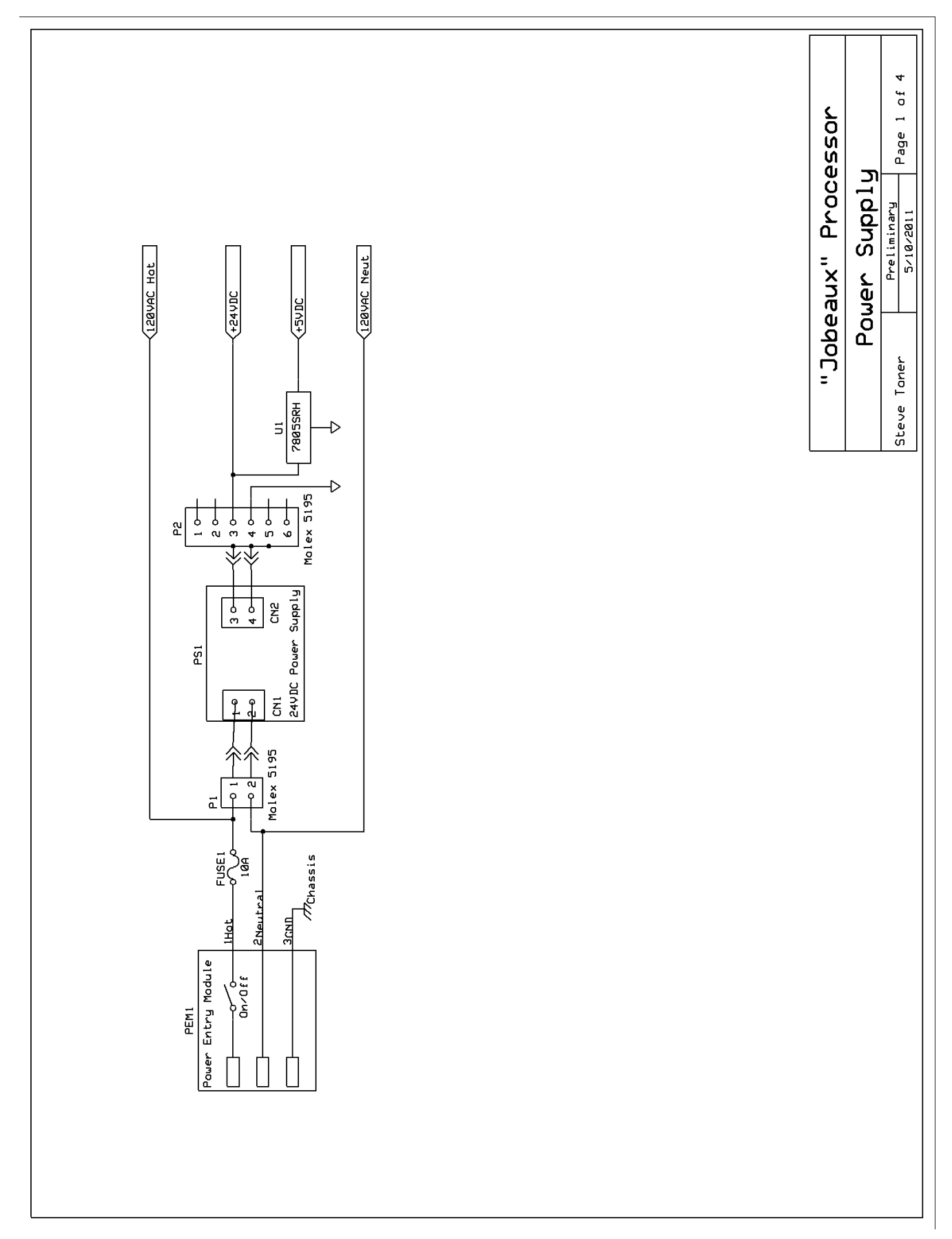

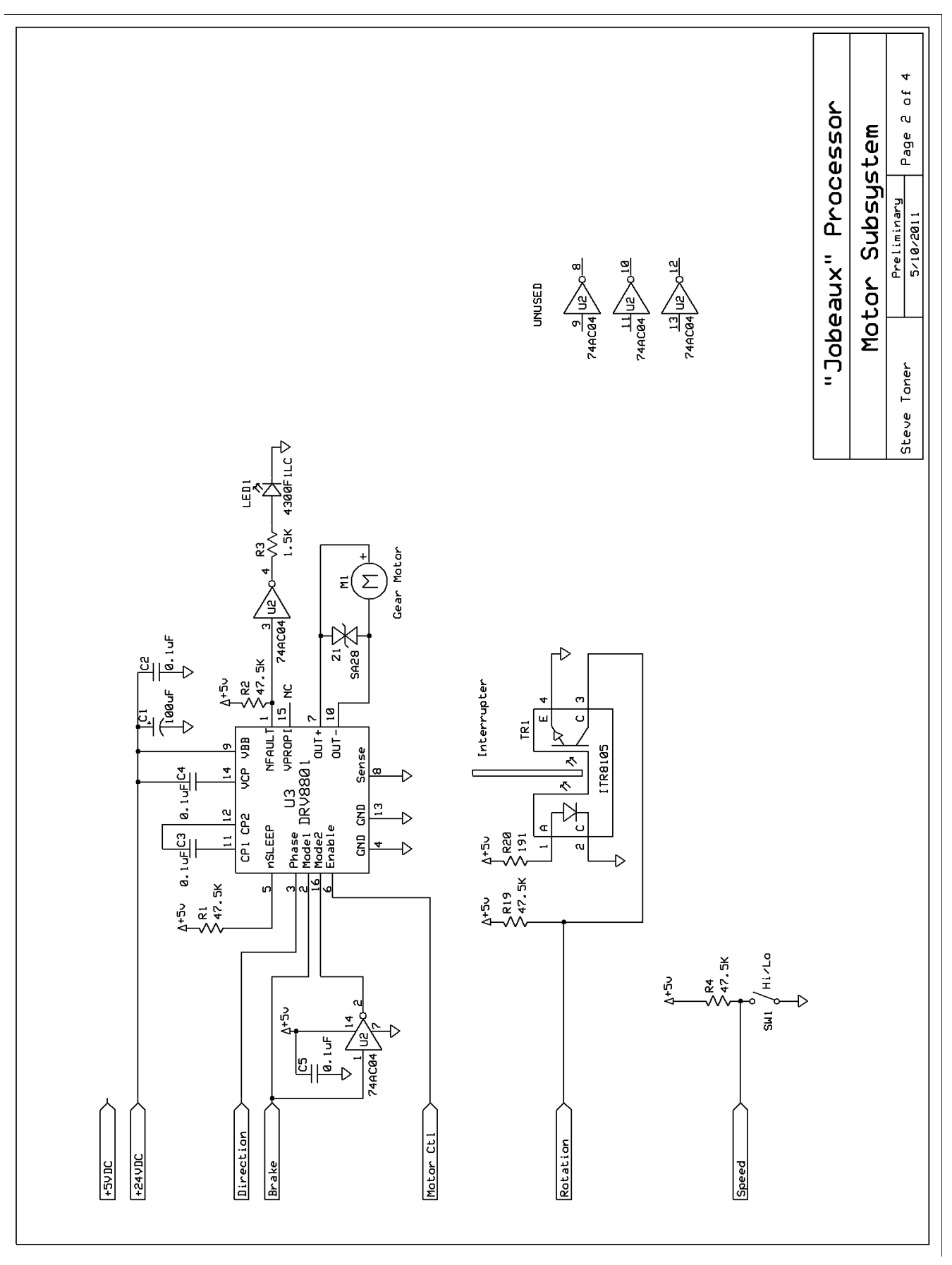

Page 29

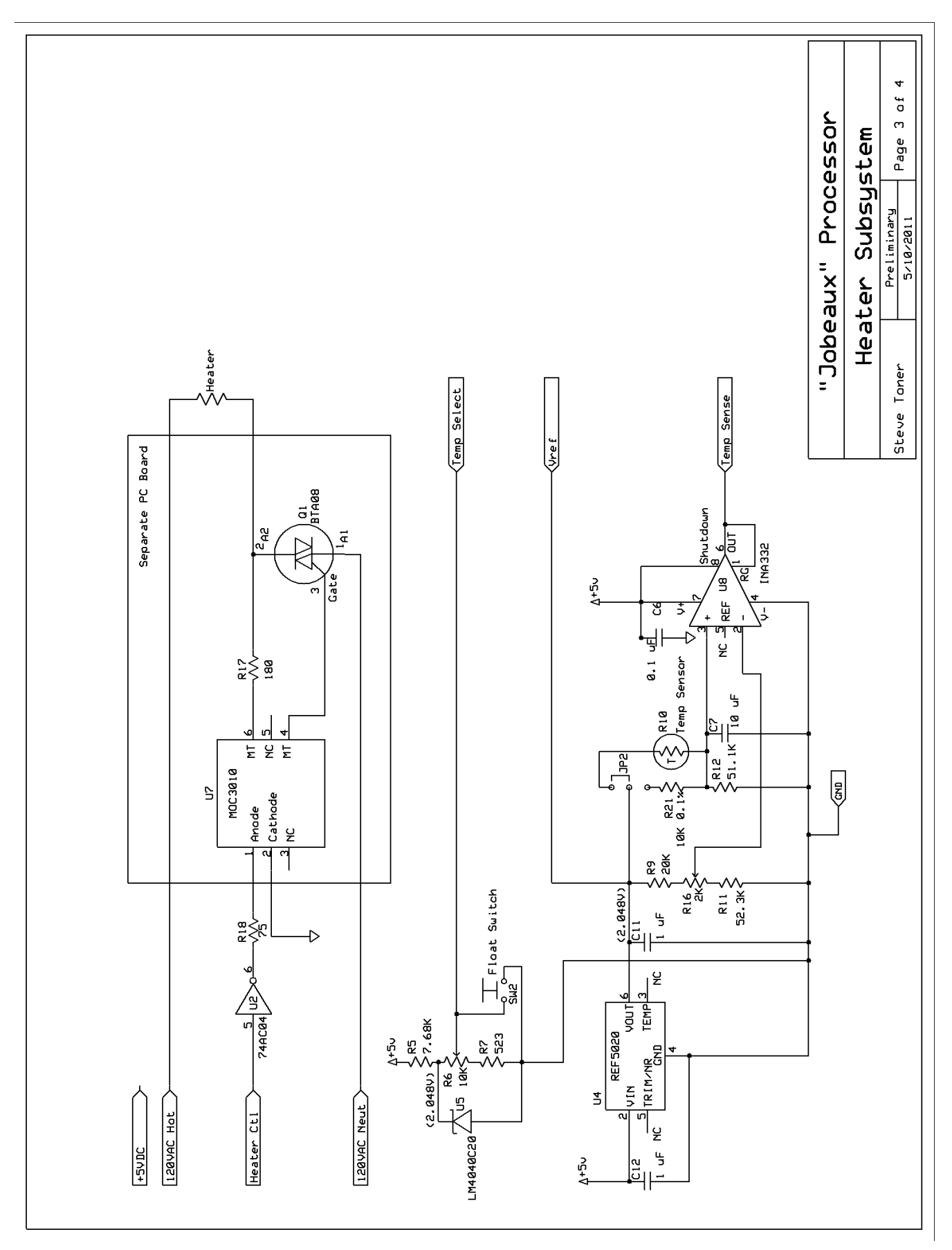

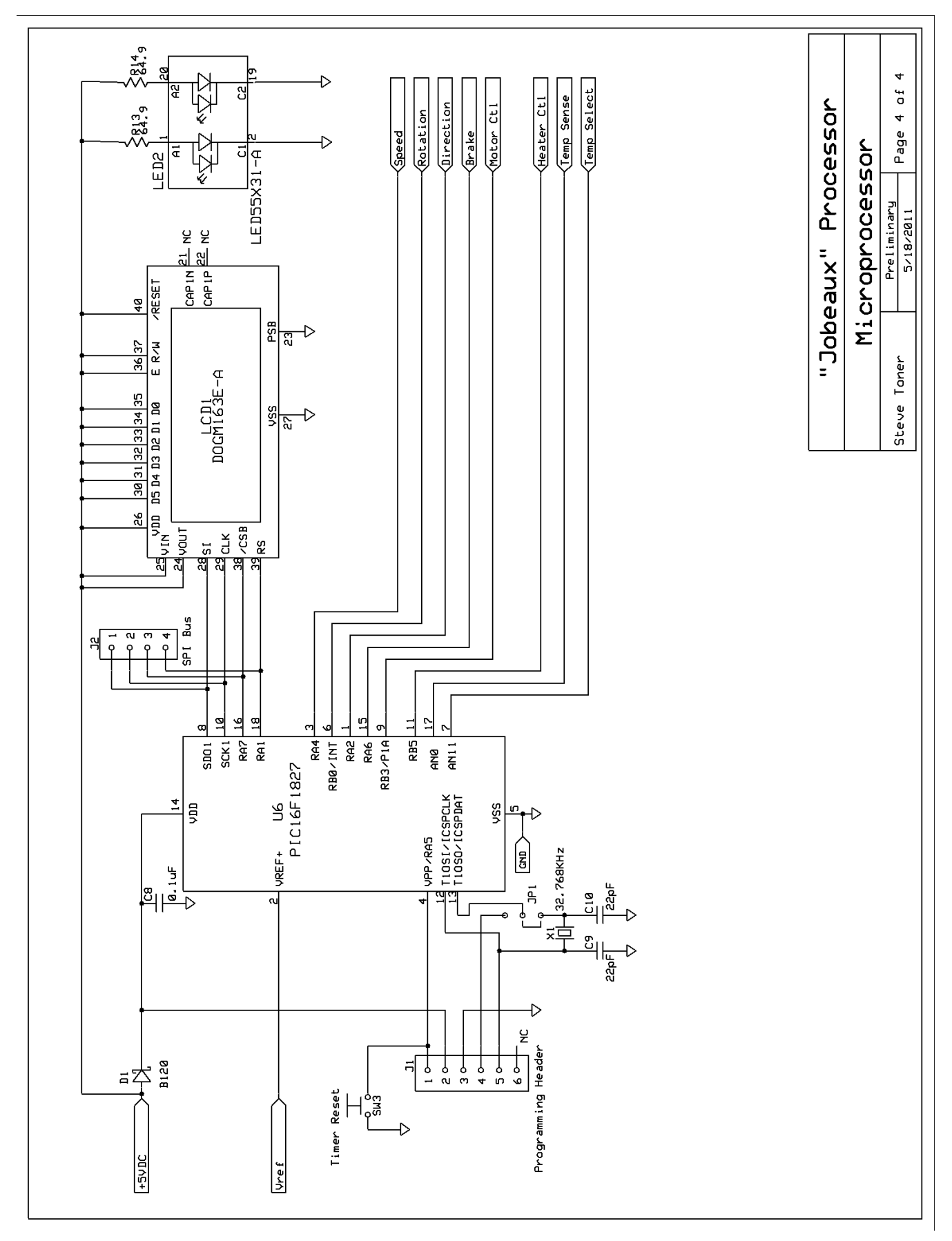

Page 31

# **APPENDIX B: TEMPERATURE TABLES**

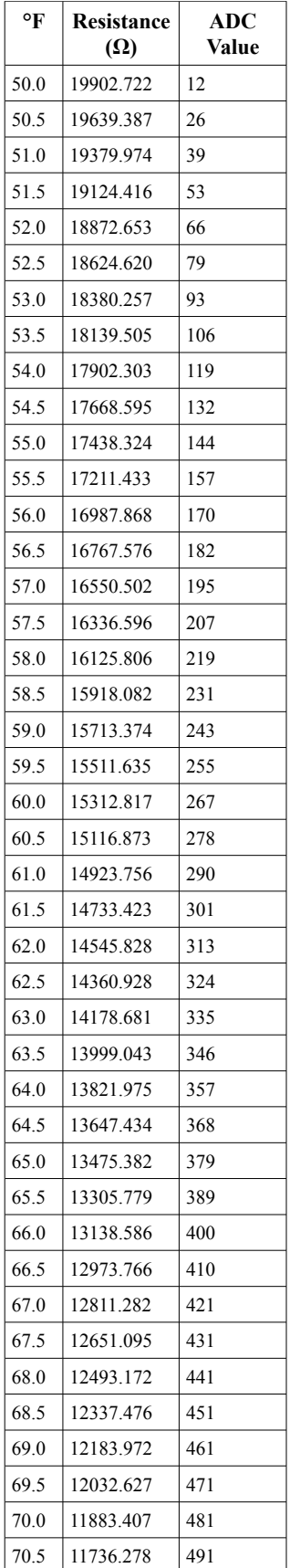

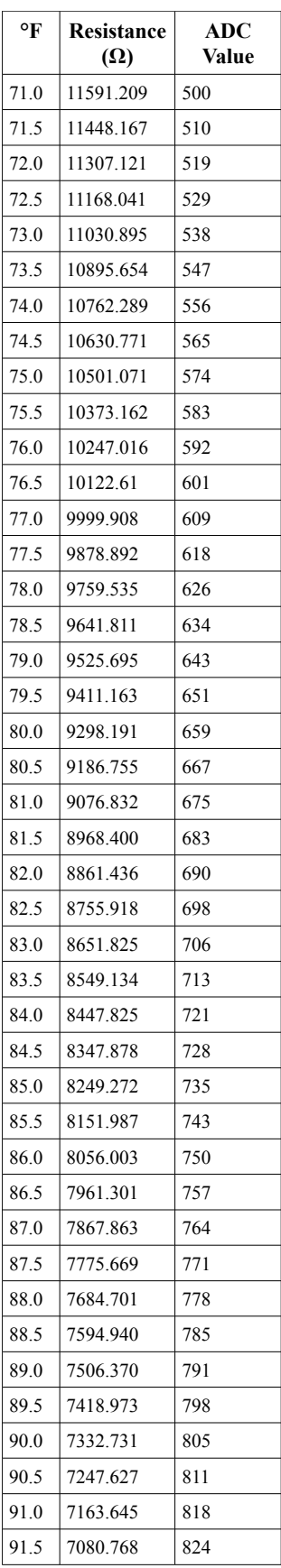

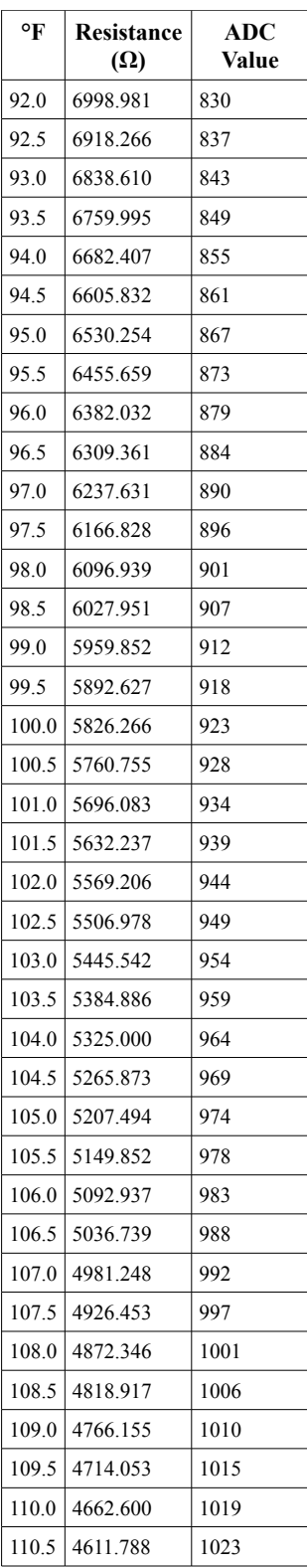

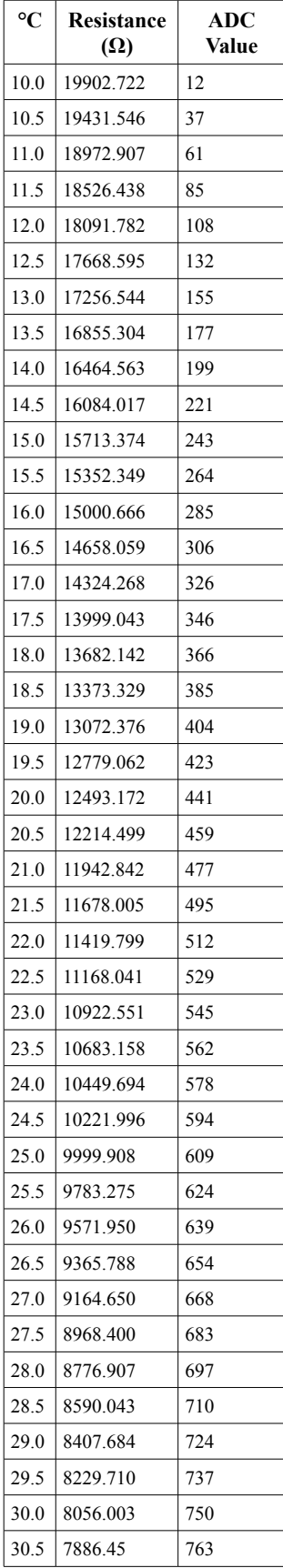

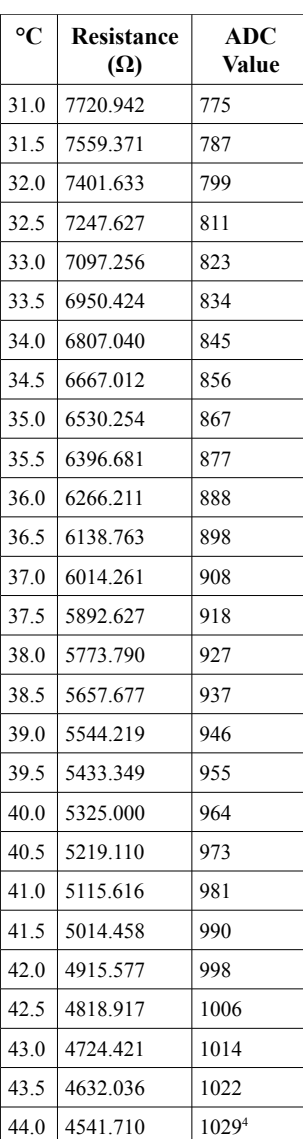

<span id="page-36-0"></span><sup>4</sup> Not a valid ADC value, but used for interpolation.

#### **Derivation of ADC Value Formula**

The temperature sensor, R10, forms a voltage divider with resistor R12. The input voltage is 2.048V. The output of the voltage divider at R12 is therefore  $2.048V \cdot R12/(R10 + R12)$ . Call this value V<sub>1</sub>.

R9, R16, and R11 form a voltage divider that produces a reference voltage. The expected voltage is based on the assumption of perfect resistors and R16 set to the exact middle of its range. This is  $2.048V \cdot 53.3K/74.3K = 1.4692V$ .

The INA332 instrumentation amplifier subtracts the reference voltage from the R10/R12 voltage divider output, multiplies the result by 5 and presents this voltage to the ADC input.

The voltage reference to the ADC is 2.048 volts, and there are 1024 possible output values. Therefore, the resolution of the ADC is .002V (2 mV).

The ADC input value is therefore:

$$
\frac{\text{(V1 - 1.4692)} \cdot 5}{.002}
$$

Simplifying, we get:

$$
(V1 - 1.4692) \cdot 2500
$$

Expanding V1 and multiplying out:

ADC Value = 
$$
5120 \cdot \frac{R12}{R10 + R12} - 3673
$$

#### **GNU Free Documentation License**

#### Version 1.3, 3 November 2008

Copyright © 2000, 2001, 2002, 2007, 2008 Free Software Foundation, Inc. <http://fsf.org/>

Everyone is permitted to copy and distribute verbatim copies of this license document, but changing it is not allowed.

#### 0. PREAMBLE

The purpose of this License is to make a manual, textbook, or other functional and useful document "free" in the sense of freedom: to assure everyone the effective freedom to copy and redistribute it, with or without modifying it, either commercially or noncommercially. Secondarily, this License preserves for the author and publisher a way to get credit for their work, while not being considered responsible for modifications made by others.

This License is a kind of "copyleft", which means that derivative works of the document must themselves be free in the same sense. It complements the GNU General Public License, which is a copyleft license designed for free software.

We have designed this License in order to use it for manuals for free software, because free software needs free documentation: a free program should come with manuals providing the same freedoms that the software does. But this License is not limited to software manuals; it can be used for any textual work, regardless of subject matter or whether it is published as a printed book. We recommend this License principally for works whose purpose is instruction or reference.

#### 1. APPLICABILITY AND DEFINITIONS

This License applies to any manual or other work, in any medium, that contains a notice placed by the copyright holder saying it can be distributed under the terms of this License. Such a notice grants a world-wide, royalty-free license, unlimited in duration, to use that work under the conditions stated herein. The "Document", below, refers to any such manual or work. Any member of the public is a licensee, and is addressed as "you". You accept the license if you copy, modify or distribute the work in a way requiring permission under copyright law.

A "Modified Version" of the Document means any work containing the Document or a portion of it, either copied verbatim, or with modifications and/or translated into another language.

A "Secondary Section" is a named appendix or a front-matter section of the Document that deals exclusively with the relationship of the publishers or authors of the Document to the Document's overall subject (or to related matters) and contains nothing that could fall directly within that overall subject. (Thus, if the Document is in part a textbook of mathematics, a Secondary Section may not explain any mathematics.) The relationship could be a matter of historical connection with the subject or with related matters, or of legal, commercial, philosophical, ethical or political position regarding them.

The "Invariant Sections" are certain Secondary Sections whose titles are designated, as being those of Invariant Sections, in the notice that says that the Document is released under this License. If a section does not fit the above definition of Secondary then it is not allowed to be designated as Invariant. The Document may contain zero Invariant Sections. If the Document does not identify any Invariant Sections then there are none.

The "Cover Texts" are certain short passages of text that are listed, as Front-Cover Texts or Back-Cover Texts, in the notice that says that the Document is released under this License. A Front-Cover Text may be at most 5 words, and a Back-Cover Text may be at most 25 words.

A "Transparent" copy of the Document means a machine-readable copy, represented in a format whose specification is available to the general public, that is suitable for revising the document straightforwardly with generic text editors or (for images composed of pixels) generic paint programs or (for drawings) some widely available drawing editor, and that is suitable for input to text formatters or for automatic translation to a variety of formats suitable for input to text formatters. A copy made in an otherwise Transparent file format whose markup, or absence of markup, has been arranged to thwart or discourage subsequent modification by readers is not Transparent. An image format is not Transparent if used for any substantial amount of text. A copy that is not "Transparent" is called "Opaque".

Examples of suitable formats for Transparent copies include plain ASCII without markup, Texinfo input format, LaTeX input format, SGML or XML using a publicly available DTD, and standard-conforming simple HTML, PostScript or PDF designed for human modification. Examples of transparent image formats include PNG, XCF and JPG. Opaque formats include proprietary formats that can be read and edited only by proprietary word processors, SGML or XML for which the DTD and/or processing tools are not generally available, and the machine-generated HTML, PostScript or PDF produced by some word processors for output purposes only.

The "Title Page" means, for a printed book, the title page itself, plus such following pages as are needed to hold, legibly, the material this License requires to appear in the title page. For works in formats which do not have any title page as such, "Title Page" means the text near the most prominent appearance of the work's title, preceding the beginning of the body of the text.

The "publisher" means any person or entity that distributes copies of the Document to the public.

A section "Entitled XYZ" means a named subunit of the Document whose title either is precisely XYZ or contains XYZ in parentheses following text that translates XYZ in another language. (Here XYZ stands for a specific section name mentioned below, such as "Acknowledgements", "Dedications", "Endorsements", or "History".) To "Preserve the Title" of such a section when you modify the Document means that it remains a section "Entitled XYZ" according to this definition.

The Document may include Warranty Disclaimers next to the notice which states that this License applies to the Document. These Warranty Disclaimers are considered to be included by reference in this License, but only as regards disclaiming warranties: any other implication that these Warranty Disclaimers may have is void and has no effect on the meaning of this License.

#### 2. VERBATIM COPYING

You may copy and distribute the Document in any medium, either commercially or noncommercially, provided that this License, the copyright notices, and the license notice saying this License applies to the Document are reproduced in all copies, and that you add no other conditions whatsoever to those of this License. You may not use technical measures to obstruct or control the reading or further copying of the copies you make or distribute. However, you may accept compensation in exchange for copies. If you distribute a large enough number of copies you must also follow the conditions in section 3.

#### You may also lend copies, under the same conditions stated above, and you may publicly display copies.

#### 3. COPYING IN QUANTITY

If you publish printed copies (or copies in media that commonly have printed covers) of the Document, numbering more than 100, and the Document's license notice requires Cover Texts, you must enclose the copies in covers that carry, clearly and legibly, all these Cover Texts: Front-Cover Texts on the front cover, and Back-Cover Texts on the back cover. Both covers must also clearly and legibly identify you as the publisher of these copies. The front cover must present the full title with all words of the title equally prominent and visible. You may add other material on the covers in addition. Copying with changes limited to the full title with all words of the title equally prominent a the covers, as long as they preserve the title of the Document and satisfy these conditions, can be treated as verbatim copying in other respects.

If the required texts for either cover are too voluminous to fit legibly, you should put the first ones listed (as many as fit reasonably) on the actual cover, and continue the rest onto adjacent pages.

If you publish or distribute Opaque copies of the Document numbering more than 100, you must either include a machine-readable Transparent copy along with each Opaque copy, or state in or with each Opaque copy a computer-network location from which the general network-using public has access to download using public-standard network protocols a complete Transparent copy of the Document, free of added material. If you use the latter option, you must take reasonably prudent steps, when you begin distribution of Opaque copies in quantity, to ensure that this Transparent copy will remain thus accessible at the stated location until at least one year after the last time you distribute an Opaque copy (directly or through your agents or retailers) of that edition to the public.

It is requested, but not required, that you contact the authors of the Document well before redistributing any large number of copies, to give them a chance to provide you with an updated version of the Document.

#### 4. MODIFICATIONS

You may copy and distribute a Modified Version of the Document under the conditions of sections 2 and 3 above, provided that you release the Modified Version under precisely this License, with the Modified Version filling the role of the Document, thus licensing distribution and modification of the Modified Version to whoever possesses a copy of it. In addition, you must do these things in the Modified Version:

- A. Use in the Title Page (and on the covers, if any) a title distinct from that of the Document, and from those of previous versions (which should, if there were any, be listed in the History section of the Document). You may use the same title as a previous version if the original publisher of that version gives permission.
- B. List on the Title Page, as authors, one or more persons or entities responsible for authorship of the modifications in the Modified Version, together with at least five of the principal authors of the Document (all of its principal authors, if it has fewer than five), unless they release you from this requirement.
- C. State on the Title page the name of the publisher of the Modified Version, as the publisher.
- D. Preserve all the copyright notices of the Document.
- E. Add an appropriate copyright notice for your modifications adjacent to the other copyright notices.
- F. Include, immediately after the copyright notices, a license notice giving the public permission to use the Modified Version under the terms of this License, in the form shown in the Addendum below.
- G. Preserve in that license notice the full lists of Invariant Sections and required Cover Texts given in the Document's license notice.
- H. Include an unaltered copy of this License.
- I. Preserve the section Entitled "History", Preserve its Title, and add to it an item stating at least the title, year, new authors, and publisher of the Modified Version as given on the Title Page. If there is no section Entitled "History" in the Document, create one stating the title, year, authors, and publisher of the Document as given on its Title Page, then add an item describing the Modified Version as stated in the previous sentence.
- J. Preserve the network location, if any, given in the Document for public access to a Transparent copy of the Document, and likewise the network locations given in the Document for previous versions it was based on. These may be placed in the "History" section. You may omit a network location for a work that was published at least four years before the Document itself, or if the original publisher of the version it refers to gives permission.
- K. For any section Entitled "Acknowledgements" or "Dedications", Preserve the Title of the section, and preserve in the section all the substance and tone of each of the contributor acknowledgements and/or dedications given therein.
- L. Preserve all the Invariant Sections of the Document, unaltered in their text and in their titles. Section numbers or the equivalent are not considered part of the section titles.
- M. Delete any section Entitled "Endorsements". Such a section may not be included in the Modified Version.
- N. Do not retitle any existing section to be Entitled "Endorsements" or to conflict in title with any Invariant Section.
- O. Preserve any Warranty Disclaimers.

If the Modified Version includes new front-matter sections or appendices that qualify as Secondary Sections and contain no material copied from the Document, you may at your option designate some or all of these sections as invariant. To do this, add their titles to the list of Invariant Sections in the Modified Version's license notice. These titles must be distinct from any other section titles.

You may add a section Entitled "Endorsements", provided it contains nothing but endorsements of your Modified Version by various parties—for example, statements of peer review or that the text has been approved by an organization as the authoritative definition of a standard.

You may add a passage of up to five words as a Front-Cover Text, and a passage of up to 25 words as a Back-Cover Text, to the end of the list of Cover Texts in the Modified Version. Only one passage of Front-Cover Text and one of Back-Cover Text may be added by (or through arrangements made by) any one entity. If the Document already includes a cover text for the same cover, previously added by you or by arrangement made by the same entity you are acting on behalf of, you may not add another; but you may replace the old one, on explicit permission from the previous publisher that added the old one.

The author(s) and publisher(s) of the Document do not by this License give permission to use their names for publicity for or to assert or imply endorsement of any Modified Version.

#### 5. COMBINING DOCUMENTS

You may combine the Document with other documents released under this License, under the terms defined in section 4 above for modified versions, provided that you include in the combination all of the Invariant Sections of all of the original documents, unmodified, and list them all as Invariant Sections of your combined work in its license notice, and that you preserve all their Warranty Disclaimers.

The combined work need only contain one copy of this License, and multiple identical Invariant Sections may be replaced with a single copy. If there are multiple Invariant Sections with the same name but different contents, make the title of each such section unique by adding at the end of it, in parentheses, the name of the original author or publisher of that section if known, or else a unique number. Make the same adjustment to the section titles in the list of Invariant Sections in the license notice of the combined work.

In the combination, you must combine any sections Entitled "History" in the various original documents, forming one section Entitled "History"; likewise combine any sections Entitled "Acknowledgements", and any sections Entitled "Dedications". You must delete all sections Entitled "Endorsements".

#### 6. COLLECTIONS OF DOCUMENTS

You may make a collection consisting of the Document and other documents released under this License, and replace the individual copies of this License in the various documents with a single copy that is included in the collection, provided that you follow the rules of this License for verbatim copying of each of the documents in all other respects.

You may extract a single document from such a collection, and distribute it individually under this License, provided you insert a copy of this License into the extracted document, and follow this License in all other respects regarding verbatim copying of that document.

#### 7. AGGREGATION WITH INDEPENDENT WORKS

A compilation of the Document or its derivatives with other separate and independent documents or works, in or on a volume of a storage or distribution medium, is called an "aggregate" if the copyright resulting from the compilation is not used to limit the legal rights of the compilation's users beyond what the individual works permit. When the Document is included in an aggregate, this License does not apply to the other works in the aggregate which are not themselves derivative works of the Document.

If the Cover Text requirement of section 3 is applicable to these copies of the Document, then if the Document is less than one half of the entire aggregate, the Document's Cover Texts may be placed on covers that bracket the Document within the aggregate, or the electronic equivalent of covers if the Document is in electronic form. Otherwise they must appear on printed covers that bracket the whole aggregate.

#### 8. TRANSLATION

Translation is considered a kind of modification, so you may distribute translations of the Document under the terms of section 4. Replacing Invariant Sections with translations requires special permission from their copyright holders, but you may include translations of some or all Invariant Sections in addition to the original versions of these Invariant Sections. You may include a translation of this License, and all the license notices in the Document, and any Warranty Disclaimers, provided that you also include the original English version of this License and the original versions of those notices and disclaimers. In case of a disagreement between the translation and the original version of this License or a notice or disclaimer, the original version will prevail.

If a section in the Document is Entitled "Acknowledgements", "Dedications", or "History", the requirement (section 4) to Preserve its Title (section 1) will typically require changing the actual title.

#### 9. TERMINATION

You may not copy, modify, sublicense, or distribute the Document except as expressly provided under this License. Any attempt otherwise to copy, modify, sublicense, or distribute it is void, and will automatically terminate your rights under this License.

However, if you cease all violation of this License, then your license from a particular copyright holder is reinstated (a) provisionally, unless and until the copyright holder explicitly and finally terminates your license, and (b) permanently, if the copyright holder fails to notify you of the violation by some reasonable means prior to 60 days after the cessation.

Moreover, your license from a particular copyright holder is reinstated permanently if the copyright holder notifies you of the violation by some reasonable means, this is the first time you have received notice of violation of this License (for any work) from that copyright holder, and you cure the violation prior to 30 days after your receipt of the notice.

Termination of your rights under this section does not terminate the licenses of parties who have received copies or rights from you under this License. If your rights have been terminated and not permanently reinstated, receipt of a copy of some or all of the same material does not give you any rights to use it.

#### 10. FUTURE REVISIONS OF THIS LICENSE

The Free Software Foundation may publish new, revised versions of the GNU Free Documentation License from time to time. Such new versions will be similar in spirit to the present version, but may differ in detail to address new problems or concerns. See http://www.gnu.org/copyleft/.

Each version of the License is given a distinguishing version number. If the Document specifies that a particular numbered version of this License "or any later version" applies to it, you have the option of following the terms and conditions either of that specified version or of any later version that has been published (not as a draft) by the Free Software Foundation. If the Document does not specify a version number of this License, you may choose any version ever published (not as a draft) by the Free Software Foundation. If the Document specifies that a proxy can decide which future versions of this License can be used, that proxy's public statement of acceptance of a version permanently authorizes you to choose that version for the Document.

#### 11. RELICENSING

"Massive Multiauthor Collaboration Site" (or "MMC Site") means any World Wide Web server that publishes copyrightable works and also provides prominent facilities for anybody to edit those works. A public wiki that anybody can edit is an example of such a server. A "Massive Multiauthor Collaboration" (or "MMC") contained in the site means any set of copyrightable works thus published on the MMC site.

"CC-BY-SA" means the Creative Commons Attribution-Share Alike 3.0 license published by Creative Commons Corporation, a not-for-profit corporation with a principal place of business in San Francisco, California, as well as future copyleft versions of that license published by that same organization.

"Incorporate" means to publish or republish a Document, in whole or in part, as part of another Document.

An MMC is "eligible for relicensing" if it is licensed under this License, and if all works that were first published under this License somewhere other than this MMC, and subsequently incorporated in whole or in part into the MMC, (1) had no cover texts or invariant sections, and (2) were thus incorporated prior to November 1, 2008.

The operator of an MMC Site may republish an MMC contained in the site under CC-BY-SA on the same site at any time before August 1, 2009, provided the MMC is eligible for relicensing.